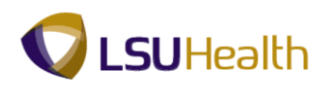

## **View an Existing Requisition and the Activity Log**

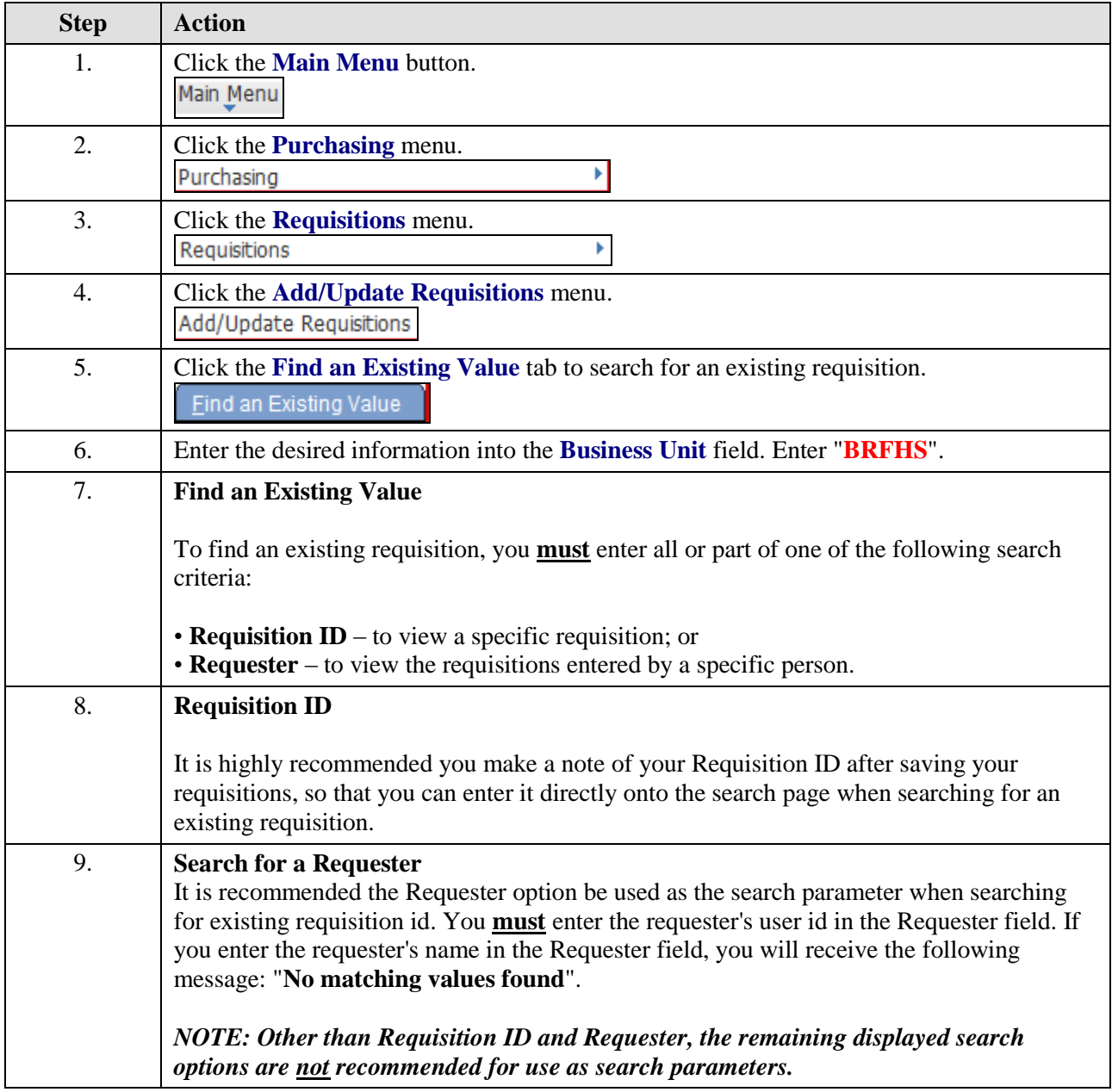

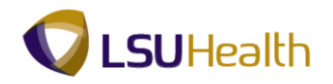

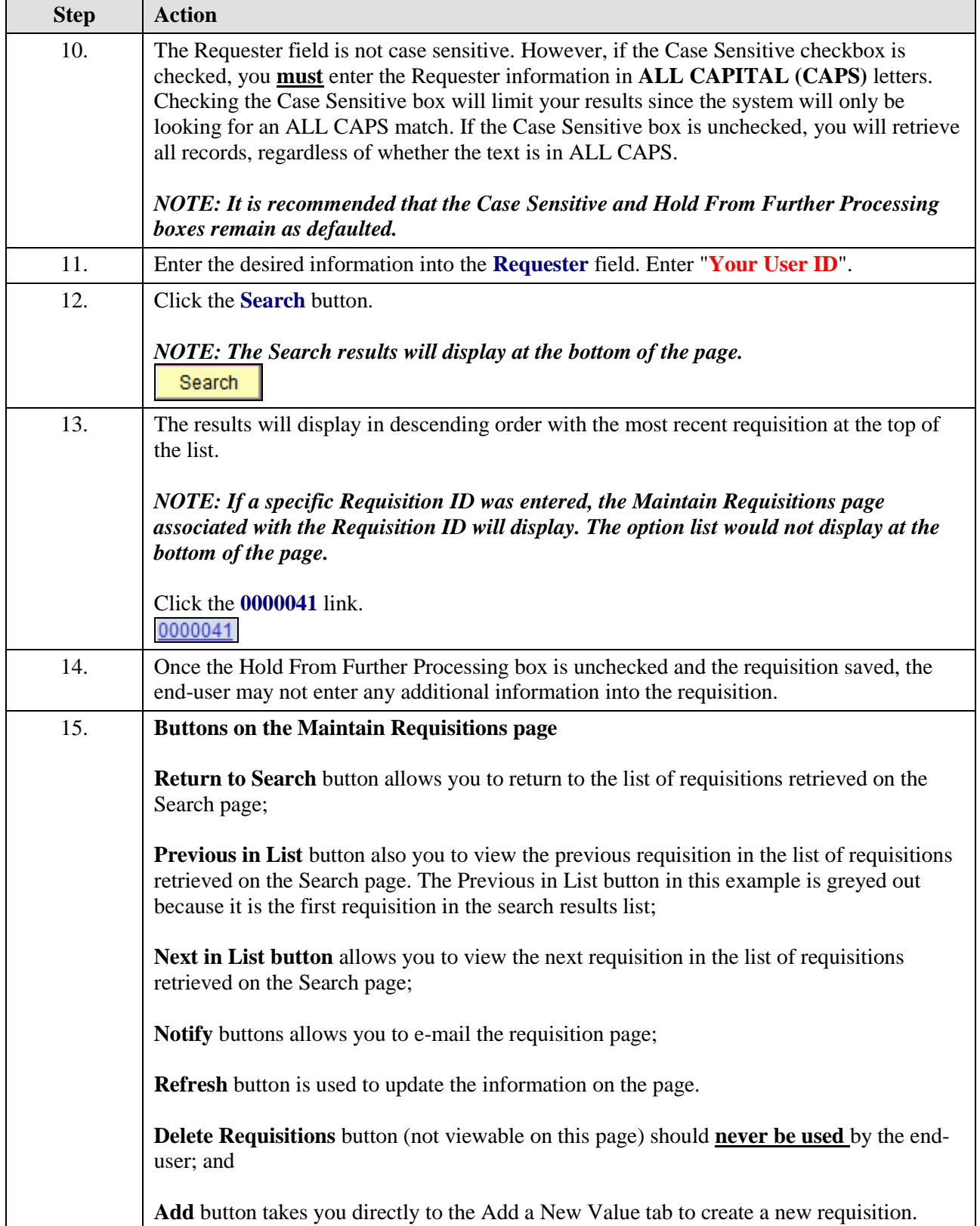

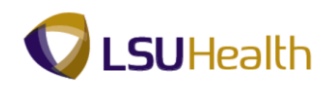

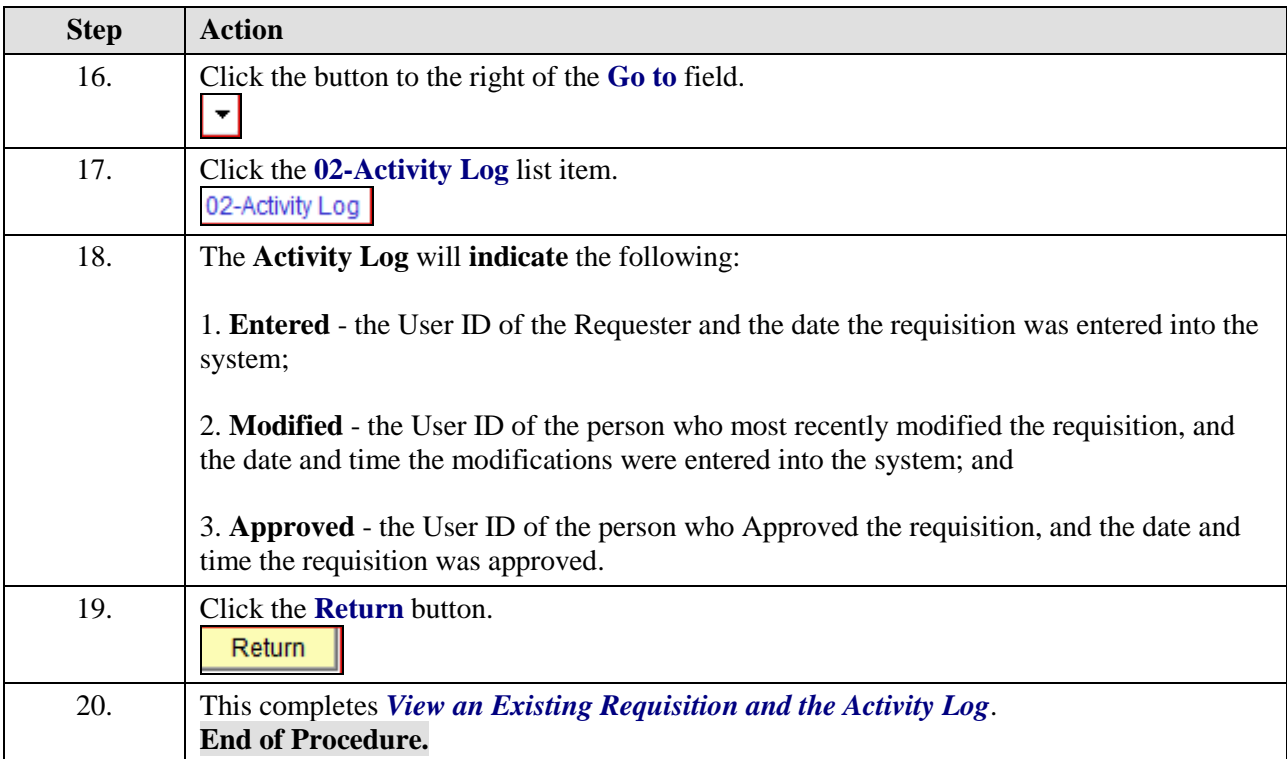